Escrito por Francisco García Miércoles, 09 de Abril de 2003 18:31

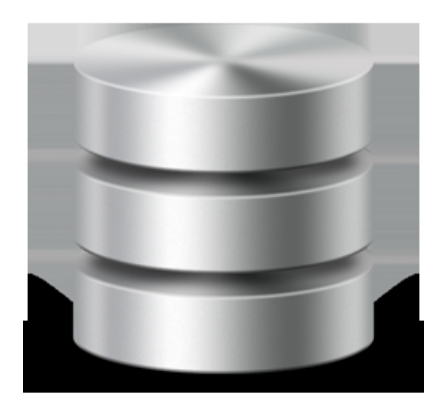

Base de datos de Ms Access para su empleo en el área de Tecnología en la E.S.O., cuya estructura y componentes se exponen a continuación.

El empleo de una base de datos de estas características permite, de un lado, familiarizar al alumnado con el empleo de este tipo de herramientas ofimáticas y, de otro, llevar un registro de los trabajos realizados por los alumnos y alumnas, así como de las valoraciones que los mismos nos merecen, además de tener un control del almacen del taller de tecnología.

Se parte del supuesto de que en esta área se trabaja por proyectos de grupo que surgen sobre propuestas que el/la profesor/a plantea, con sus correspondientes especificaciones y requerimientos técnicos. Por ejemplo, una propuesta podría ser la construcción de un ascensor, que tuviera como especificaciones que estuviera construido en madera, que incluya la utilización de un motor eléctrico y que sea capaz de hacer ascender un peso de al menos 2 kilogramos.

La composición de los equipos es supervisada y autorizada por el/la profesor/a. Se supone que los equipos no tienen que ser estables, sino que su existencia se limita o puede limitarse al desarrollo de un determinado proyecto, es decir, un mismo alumno puede pertenecer a diferentes equipos a lo largo de un curso.

En cada equipo habrá al menos un responsable de material, que será el encargado de realizar las solicitudes de las piezas para el correcto desarrollo del proyecto en el que se encuentren

Escrito por Francisco García Miércoles, 09 de Abril de 2003 18:31

trabajando.

Tanto el registro de proyectos, como la realización de solicitudes de piezas se realiza a traves de páginas web que atacan a la base de datos.

Como quiera que se requiere dsiponer de una tabla denominada piezas en la que se codifican y describen cada una de las mismas, así como otra en la que se registran los datos relativos a su inventario, sería deseable que estas tablas fueran alimentadas por el alumnado. *Gráfico*

#### **Representación gráfica global del modelo**

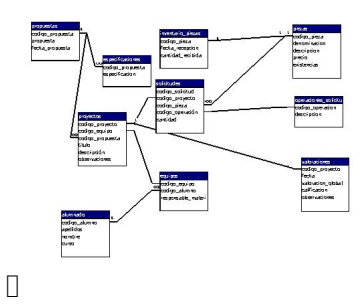

*Listado de objetos*

*Tablas*

**Listado de tablas**

Escrito por Francisco García Miércoles, 09 de Abril de 2003 18:31

**Nombre**

**Descripción**

**Introduce datos**

Alumnado

Datos del alumnado

Profesor/a

**Equipos** 

Componentes de los equipos formados

Profesor/a

Especificaciones

Especificaciones que el profesor formula para los diversos proyectos

Escrito por Francisco García Miércoles, 09 de Abril de 2003 18:31

Profesor/a

inventario\_piezas

Datos relativos al almacenaje de las pizas

Profesor/a Alumnado

Opciones\_diversas

Opciones para la construcción de menús diversos, como, por ejemplo, las calificaciones

Profesor/a

operaciones\_solicitudes

Operaciones posibles sobre las piezas

Profesor/a

Piezas

Escrito por Francisco García Miércoles, 09 de Abril de 2003 18:31

Codificación y descripción de las piezas

Profesor/a **D** Alumnado

**Propuestas** 

Codificación y descripción de las propuestas de trabajo del profesor

Profesor/a

Proyectos

Registro de proyectos

Alumnado

**Solicitudes** 

Registro de solicitudes sobre piezas

Alumnado

Escrito por Francisco García Miércoles, 09 de Abril de 2003 18:31

Valoraciones

Datos de valoración sobre los proyectos

Profesor/a

**alumnado**

**Nombre**

**Código**

**Tipo**

**Clave principal**

codigo\_alumno

Escrito por Francisco García Miércoles, 09 de Abril de 2003 18:31

codigo\_alumno

**Entero** 

Si

Apellidos

Apellidos

Text(50)

No

Nombre

Nombre

Text(25)

No

Escrito por Francisco García Miércoles, 09 de Abril de 2003 18:31

**Curso** 

**Curso** 

 $\sqrt{\text{Text}(2)}$ 

No

**equipos**

**Nombre**

**Código**

**Tipo**

**Clave principal**

Escrito por Francisco García Miércoles, 09 de Abril de 2003 18:31

**codigo\_equipo**

**codigo\_equipo**

**Text(4)**

**No**

**codigo\_alumno**

**codigo\_alumno**

**Entero**

**No**

**Responsible\_material**

**responsable\_material**

**SiNo**

Escrito por Francisco García Miércoles, 09 de Abril de 2003 18:31

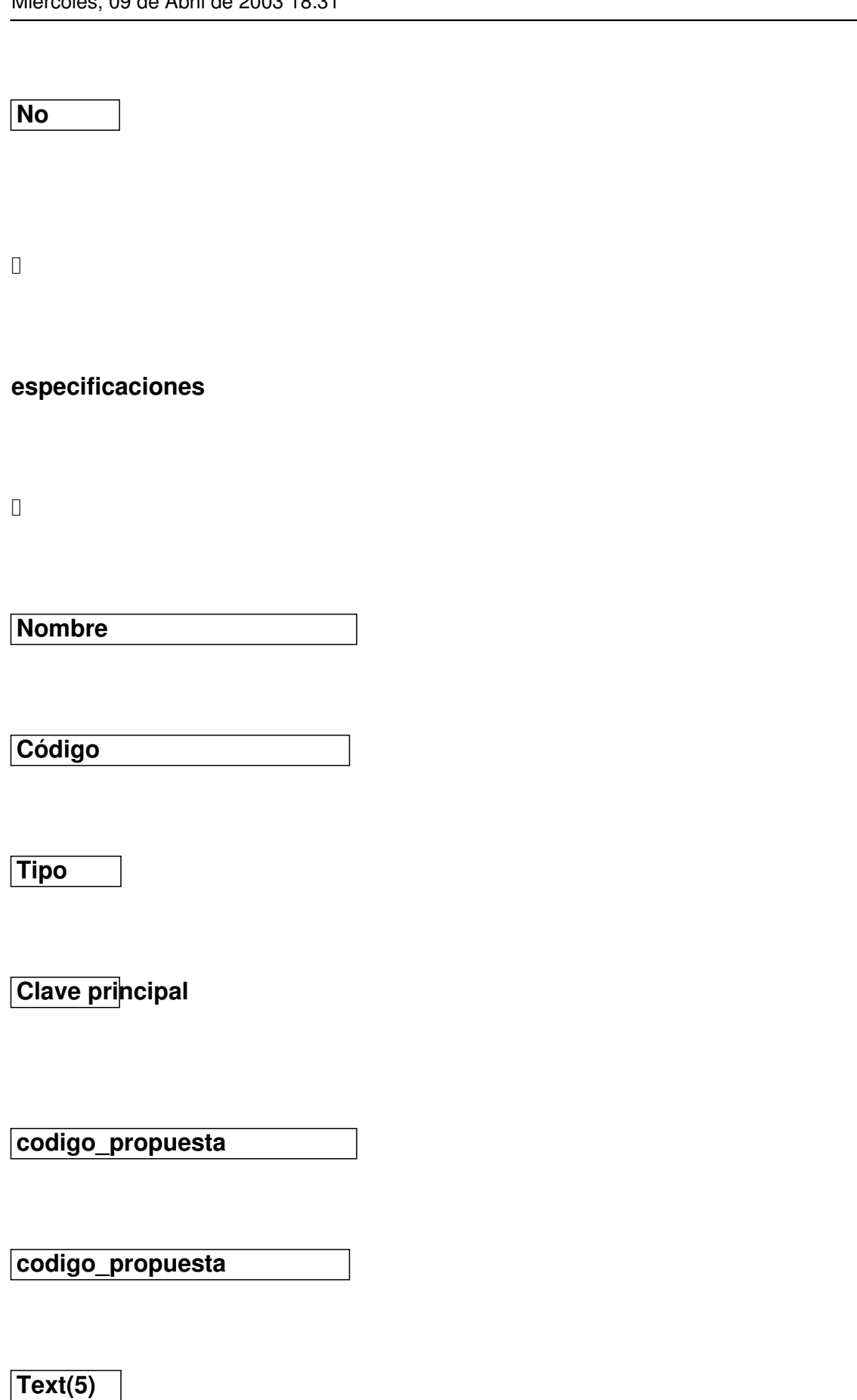

Escrito por Francisco García Miércoles, 09 de Abril de 2003 18:31

**No**

**Especificación**

**Especificacion**

**Text(250)**

**No**

# **inventario\_piezas**

**Nombre**

**Código**

**Tipo**

Escrito por Francisco García Miércoles, 09 de Abril de 2003 18:31

## **Clave principal**

**codigo\_pieza**

**codigo\_pieza**

**Text(5)**

**No**

**fecha\_recepción**

**fecha\_recepcion**

**Fecha**

**No**

**cantidad\_recibida**

**cantidad\_recibida**

Escrito por Francisco García Miércoles, 09 de Abril de 2003 18:31

**Entero**

**No**

**opciones\_diversas**

**Nombre**

**Código**

**Tipo**

**Clave principal**

**Calificaciones**

**calificaciones**

Escrito por Francisco García Miércoles, 09 de Abril de 2003 18:31

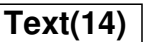

**Si**

**operaciones\_solicitudes**

**Nombre**

**Código**

**Tipo**

**Clave principal**

**codigo\_operación**

**codigo\_operacion**

Escrito por Francisco García Miércoles, 09 de Abril de 2003 18:31

**Text(5)**

**No**

**Descripción**

**descripcion**

**Text(50)**

**No**

**piezas**

**Nombre**

**Código**

Escrito por Francisco García Miércoles, 09 de Abril de 2003 18:31

**Tipo**

**Clave principal**

**codigo\_pieza**

**codigo\_pieza**

**Text(5)**

**No**

**Denominacion**

**denominacion**

**Text(25)**

**No**

**Descripcion**

Escrito por Francisco García Miércoles, 09 de Abril de 2003 18:31

**descripcion**

**Text(250)**

**No**

**Precio**

**precio**

**Moneda-Euros**

**No**

**Existencias**

**existencias**

**Entero**

**No**

Escrito por Francisco García Miércoles, 09 de Abril de 2003 18:31

#### **propuestas**

**Nombre**

**Código**

**Tipo**

**Clave principal**

**codigo\_propuesta**

**codigo\_propuesta**

**Text(5)**

**No**

Escrito por Francisco García Miércoles, 09 de Abril de 2003 18:31

**Propuesta**

**propuesta**

**Text(50)**

**No**

**fecha\_propuesta**

**fecha\_propuesta**

**Fecha**

**No**

**proyectos**

Escrito por Francisco García Miércoles, 09 de Abril de 2003 18:31

**Nombre**

**Código**

**Tipo**

**Clave principal**

**codigo\_proyecto**

**codigo\_proyecto**

**Text(4)**

**No**

**codigo\_equipo**

**codigo\_equipo**

**Text(4)**

Escrito por Francisco García Miércoles, 09 de Abril de 2003 18:31

**No**

**codigo\_propuesta**

**codigo\_propuesta**

**Text(5)**

**No**

**Titulo**

**titulo**

**Text(100)**

**No**

**Descripción**

**descripción**

Escrito por Francisco García Miércoles, 09 de Abril de 2003 18:31

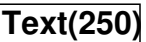

**No**

**Observaciones**

**observaciones**

**Text(250)**

**No**

**solicitudes**

**Nombre**

**Código**

Escrito por Francisco García Miércoles, 09 de Abril de 2003 18:31

**Tipo**

**Clave principal**

**codigo\_solicitud**

**codigo\_solicitud**

**Autoincrementado**

**Si**

**codigo\_proyecto**

**codigo\_proyecto**

**Text(4)**

**Si**

**codigo\_pieza**

Escrito por Francisco García Miércoles, 09 de Abril de 2003 18:31

**codigo\_pieza**

**Text(5)**

**Si**

**codigo\_operación**

**codigo\_operación**

**Text(4)**

**Si**

**Cantidad**

**Cantidad**

**Entero**

**No**

Escrito por Francisco García Miércoles, 09 de Abril de 2003 18:31

### **valoraciones**

**Nombre**

**Código**

**Tipo**

**Clave principal**

**codigo\_proyecto**

**codigo\_proyecto**

**Text(4)**

**No**

Escrito por Francisco García Miércoles, 09 de Abril de 2003 18:31

**Fecha**

**Fecha**

**Fecha**

**No**

**valoracion\_global**

**valoracion\_global**

**Text(250)**

**No**

**Calificación**

**Calificacion**

**Text(12)**

Escrito por Francisco García Miércoles, 09 de Abril de 2003 18:31

**No**

**Observaciones**

**Observaciones**

**Text(250)**

**No**

*Formularios*

**Listado de formularios**

**Nombre**

**Descripción**

Escrito por Francisco García Miércoles, 09 de Abril de 2003 18:31

**Introduce datos**

**Administración**

**Menú inicial para la administración de la aplicación**

**Alumnado**

**Introducción de datos relativos al alumnado**

**Profesor/a**

**Equipos**

**Alta de equipos**

**Profesor/a**

**Especificaciones**

Escrito por Francisco García Miércoles, 09 de Abril de 2003 18:31

**Introducción de las especificaciones relativas a los diferentes proyectos**

**Profesor/a**

**Inventario piezas**

**Introducción de los datos relativos al almacenaje de piezas**

**Profesor/a Alumnado**

**Operaciones con solicitudes**

**Introducción de las operaciones posibles con las piezas**

**Profesor/a**

**Opciones diversas**

**Introducción de opciones para la confección de menús diversos**

**Profesor/a**

Escrito por Francisco García Miércoles, 09 de Abril de 2003 18:31

**Propuestas**

**Introducción de propuestas**

**Profesor/a**

**Registro piezas**

**Introducción de piezas**

**Profesor/a Alumnado**

**Valoraciones**

**Introducción de valoraciones**

**Profesor/a**

*Consultas*

Escrito por Francisco García Miércoles, 09 de Abril de 2003 18:31

### **Listado de consultas**

 $\overline{a}$ 

**Nombre**

**Descripción**

**Composición equipos**

**Combina tablas alumnado y equipos**

**Presentación proyectos**

**Combina tablas propuestas y proyectos**

*Informes*

**Listado de informes**

Escrito por Francisco García Miércoles, 09 de Abril de 2003 18:31

**Nombre**

**Descripción**

**Relaciones existentes en tecnología**

**Muestra relaciones existentes entre las tablas**

*Páginas de acceso*

**Listado de páginas de acceso**

**Nombre**

**Descripción**

Escrito por Francisco García

**Introduce datos**

**Proyectos**

**Introducción y consulta de proyectos**

**Alumnado**

**Solicitudes**

**Introducción y consulta de solicitudes de piezas**

**Alumnado**

http://recursostic.educacion.es/observatorio/apls/descargas/archivos/tecnologia.zip